(<mark>น</mark>ำ|่เอกสารประกอบระเบียบวาระที่ ๑.๑๐

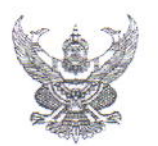

## บันทึกข้อความ

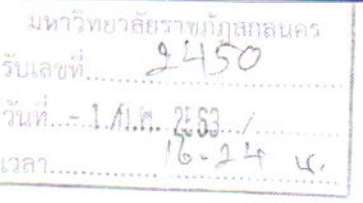

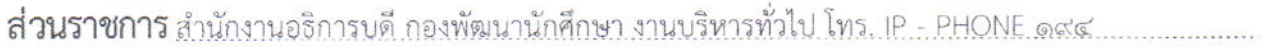

ที่ อา 056ด.0ด (๓)/๔ด5

เรื่อง ขออนุญาตใช้แนวปฏิบัติการป้องกันการแพร่ระบาดของโรคติดเชื้อไวรัสโคโรนา ๒๐๑๙ (CQVID - ๑๙).....

เรียน อธิการบดีมหาวิทยาลัยราชภัฏสกลนคร

ด้วย งานอนามัยและสุขาภิบาล กองพัฒนานักศึกษา ได้ทำแนวปฏิบัติการป้องกันการแพร่ระบาด ของโรคติดเชื้อไวรัสโคโรนา ๒๐๑๙ (COVID – ๑๙) เพื่อใช้เป็นแนวปฏิบัติในการดำเนินงานภายในมหาวิทยาลัย ประกอบด้วย

- ๑. แนวปฏิบัติการพบนักศึกษาชั้นปีที่ ๑ ของอาจารย์ที่ปรึกษาระดับคณะ ระหว่างวันที่ ๘ ๑๐ กรกฎาคม ๒๕๖๓
- ๒. แนวปฏิบัติการคัดกรอง ก่อนเข้า ออก ภายในอาคาร
- ๓. แนวปฏิบัติการคัดกรอง ก่อนเข้า ออก ห้องประชุม
- ๔. แนวปฏิบัติการคัดกรอง ก่อนเข้า ออก ห้องเรียน

ึกองพัฒนานักศึกษา จึงขออนุญาตนำแนวปฏิบัติดังกล่าว ไปใช้ดำเนินการในกิจกรรมที่เกี่ยวข้อง ตลอดจนให้หน่วยงานในมหาวิทยาลัยนำไปปรับเปลี่ยนใช้ตามความเหมาะสม

จึงเรียนมาเพื่อโปรดพิจารณา

Esportance

(ผู้ช่วยศาสตราจารย์ธีราธาร ศรีมหา) รองอธิการบดีฝ่ายกิจการนักศึกษา

(ผู้ช่วยศาสตราสโรยชาคริด ชาญชิตปรีชา) รองอริการบดีฝ่ายบริหาร

Jan DEMART MARINA

1/2"/16 John Wand me Alo.

 $AN(1)$ 

(นายเกษม บุตรดี) ผู้อำนวยการสำนักงานอธิการบดี

ANOWSHAMS: BIRAND

(ผู้ช่วยศาสตราจารย์ปรีชา ธรรมวินทร) อธิการบดีมหาวิทยาลัยราชภัฏสกลนคร

## แนวปฏิบัติการพบนักศึกษาชั้นปีที่ 1 ของอาจารย์ที่ปรึกษาระดับคณะ

### ระหว่างวันที่ 8 -10 กรกฎาคม พ.ศ. 2563

- 1. นักศึกษาที่เข้าร่วมกิจกรรมพบอาจารย์ที่ปรึกษา ต้องสวมหน้ากากอนามัยหรือหน้ากากผ้า ที่ได้มาตรฐาน
- 2. คณะต้องกำหนดจุดรวมพลนักศึกษาในจุดที่เหมาะสมเพื่อสะดวกในการจัดนักศึกษาเข้าห้องประชุม
- 3. ทำการตั้งแถวนักศึกษาตามหมู่เรียนเว้นระยะห่างระหว่างแถวและระหว่างบุคคลอย่างน้อย  $15 - 2$  เมตร
- 4. อาจารย์ที่ปรึกษาตรวจสอบรายชื่อและจำนวนนักศึกษาของแต่ละหมู่เรียน และดูแลการเว้นระยะห่าง
- 5. จัดเตรียม QR-Code Open Track SNRU ไว้สำหรับการลงทะเบียน หรือลงทะเบียนตามแบบฟอร์ม ที่กำหนด การลงทะเบียนต้องคำนึงถึงการเว้นระยะห่าง
- 6. นำนักศึกษาเข้าห้องประชุมโดยเดินแถวเว้นระยะห่างระหว่างแถวและระหว่างบุคคลอย่างน้อย  $1.5 - 2$  เมตร
- 7. ล้างมือด้วยแอลกอฮอล์เจล ควรจัดคนดูแล และช่วยช่องทางละ 2 คน
- 8. ตรวจวัดอุณหภูมิร่างกาย จัดคนไว้ 1 คน ต่อ 1 เครื่อง และติดสัญลักษณ์แสดงการผ่านจุดคัดกรอง จัดคนไว้อย่างน้อย 1 คน
- 9. จัดนักศึกษาเข้านั่งในห้องประชุมโดยเว้นระยะห่างระหว่างแถวและระหว่างบุคคล 1.5 2 เมตร ตามที่จัดไว้
- 10. นำนักศึกษาออกจากห้องประชุมต้องคำนึงถึงการเดินแถวเว้นระยะห่างระหว่างแถวและระหว่างบุคคล อย่างน้อย 1.5 - 2 เมตร สามารถกำหนดช่องทางออกได้ตามความเหมาะสม
- 11. ลงทะเบียนออก QR-Code Open Track SNRU

### แนวปฏิบัติการป้องกันการแพร่ระบาดของโรคติดเชื้อไวรัสโคโรนา 2019 (COVID-19) มหาวิทยาลัยราชภัฏสกลนคร

#### แนวปฏิบัติการคัดกรองก่อนเข้าภายในอาคาร/สถานที่

1. สวมหน้ากากอนามัยหรือหน้ากากผ้าที่ได้มาตรฐานทุกครั้ง ก่อนที่จะเข้าอาคาร

2. ลงทะเบียน เช็คอินเข้าอาคาร โดยวิธีการสแกน QR-Code SNRU Tracking(สำหรับนักศึกษาและ บุคลากร) และ Application ไทยชนะ (สำหรับบุคคลทั่วไป)

3. ล้างมือด้วยสบู่และน้ำสะอาดอย่างน้อย 7 ชั้นตอน ที่อ่างล้างมือหน้าอาคาร

4. ให้มีเจ้าหน้าที่วัดอุณหภูมิร่างกาย โดยอุณหภูมิร่างกายต้องไม่เกิน 37.5 องศาเซลเซียส พร้อมทั้งมี สัญลักษณ์แสดงการผ่านจุดคัดกรองให้สังเกตเห็นได้ชัด

5. เมื่อออกจากอาคารให้สแกน QR-Code เช็คเอาท์ออกทุกครั้ง

#### แนวปฏิบัติการคัดกรองก่อนเข้าห้องเรียน

1. จัดให้มีการทำความสะอาดพื้นผิวสัมผัส ทั้งก่อนและหลังการใช้ห้องเรียน

2. ผู้เข้าใช้ห้องสวมหน้ากากอนามัยหรือหน้ากากผ้าที่ได้มาตรฐานทุกครั้ง ก่อนที่จะเข้าห้องเรียนและ ระหว่างเรียน

3. ล้างมือด้วยแอลกอฮอล์เจลตามที่จัดให้ก่อนเข้าห้องเรียนทุกครั้ง

4. รักษาระยะห่างระหว่างบุคคลโดยนั่งโต๊ะเรียนห่างกันอย่างร้อย 1.5 - 2 เมตร ตามที่จัดไว้

#### แนวปฏิบัติการคัดกรองก่อนเข้าใช้ห้องประชุม

1. จัดให้มีเจ้าหน้าที่ทำความสะอาดพื้นผิวสัมผัส ทั้งก่อนและหลังการใช้ห้องประชุม

2. จัดสถานที่ ให้เว้นระยะห่างระหว่างบุคคล อย่างน้อย 1.5 - 2 เมตร

3. จัดให้มีการควบคุมทางเข้า – ออก ห้องประชุมเพียงทางเดียวเท่านั้น

4. ผู้ใช้ห้องประชุมต้องสวมหน้ากากอนามัยหรือหน้ากากผ้าที่ได้มาตรฐานทุกครั้งก่อนที่จะเข้าห้อง

ประชุม

5. ลงทะเบียน เซ็คอินเข้าอาคาร โดยวิธีการสแกน QR-Code SNRU Tracking(สำหรับนักศึกษาและ บุคลากร) และ Application ไทยชนะ (สำหรับบุคคลทั่วไป)

6. ล้างมือด้วยแอลกอฮอล์เจล หรือ ล้างมือด้วยสบู่และน้ำสะอาดอย่างน้อย 7 ขั้นตอน

7. ให้มีเจ้าหน้าที่วัดอุณหภูมิร่างกาย โดยอุณหภูมิร่างกายต้องไม่เกิน 37.5 องศาเซลเซียส พร้อมทั้งมี สัญลักษณ์แสดงการผ่านจุดคัดกรองให้สังเกตเห็นได้ชัด

8. เมื่อออกจากห้องประชุมให้สแกน OR-Code เช็คเอาท์ออกทุกครั้ง

**แนวปฏิบัติการบ้องกันการแพร**ระบาด ของโรคติดเชื้อไวรัสโคโรนา 2019 (COVID-19) มหาวิทยาลัยรา**ชภัฏสกลนคร** 

# *MARICA CONTROVERS - OON I mailuonnis*

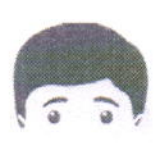

สวมหน้ากากอนามัยหรือหน้ากากพา ที่ได้มาตรฐานทุกครั้ง ท่อนที่จะเข้าอาคาร

ล้างมือต้อยสบู่และน้ำสะอาด  $\overline{\text{conv}}$  osinvuosi 7  $\overline{\text{U}}$ uaou ที่อ่างลางมือหน้าอาคาร

ลงทะเบียน เห็คอินเขาอาคาร โดยวิธีการสแกน QR-Code **SNRU Tracking** (สำหรับนักศึกษาและบุคลากร) lla: Application Inauu: (สำหรับบุคคลทั่วไป)

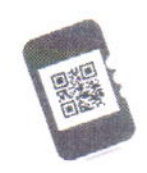

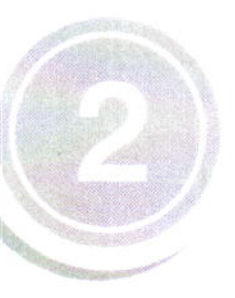

ให้มีเจ้าหน้าที่จัดอุณหฏมิรางกาย โตยอุณหภูมิรางกายต้องไม่เกิน 37.5°C พรอมทั้งมีสัณลักษณ์แสดงการ พานจุดคัดกรองให้สังเกตเห็น ได้เร็ด

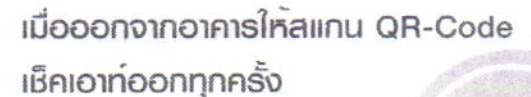

งานอนามัยและสขากิบาล กองพัฒนานักศึกษา

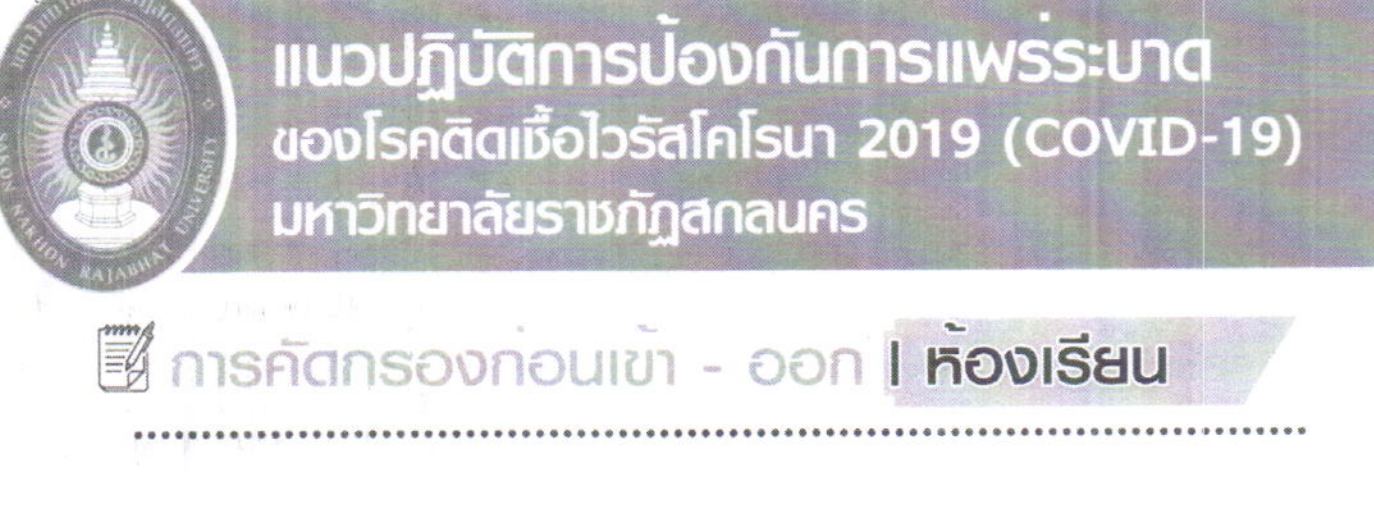

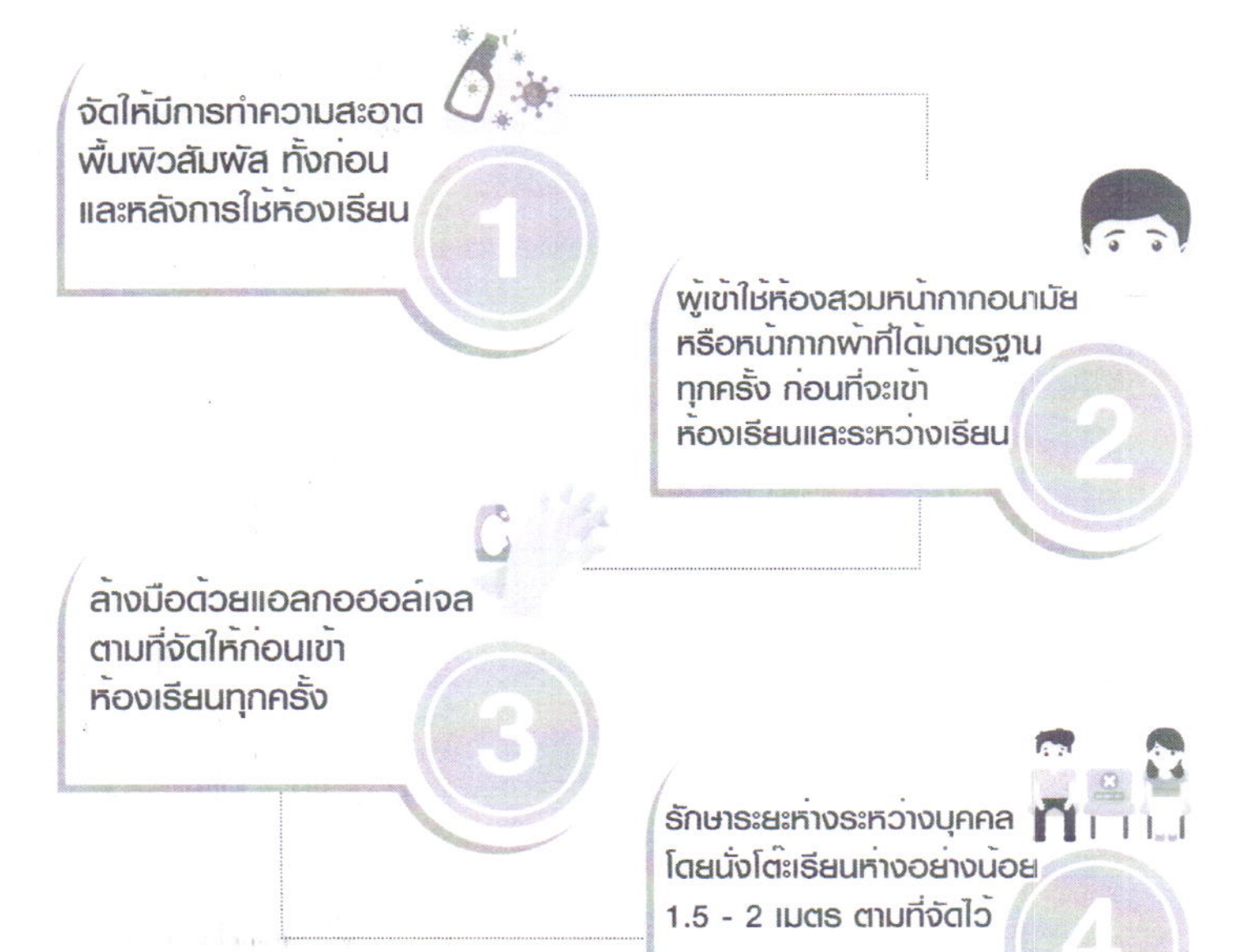

งานอนามัยและสขาภิบาล กองพัฒนานักศึกษา

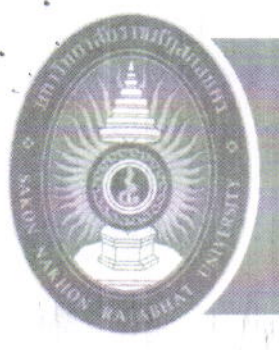

## **แนวปฏิบัติการป้องกันการแพรระบาด** ของโรคติดเชื้อไวรัสโคโรนา 2019 (COVID-19) มหาวิทยาลัยราชภัฏสกลนคร

# **2** การคัดกรองกอนเขา - ออก **I หองประชุม**

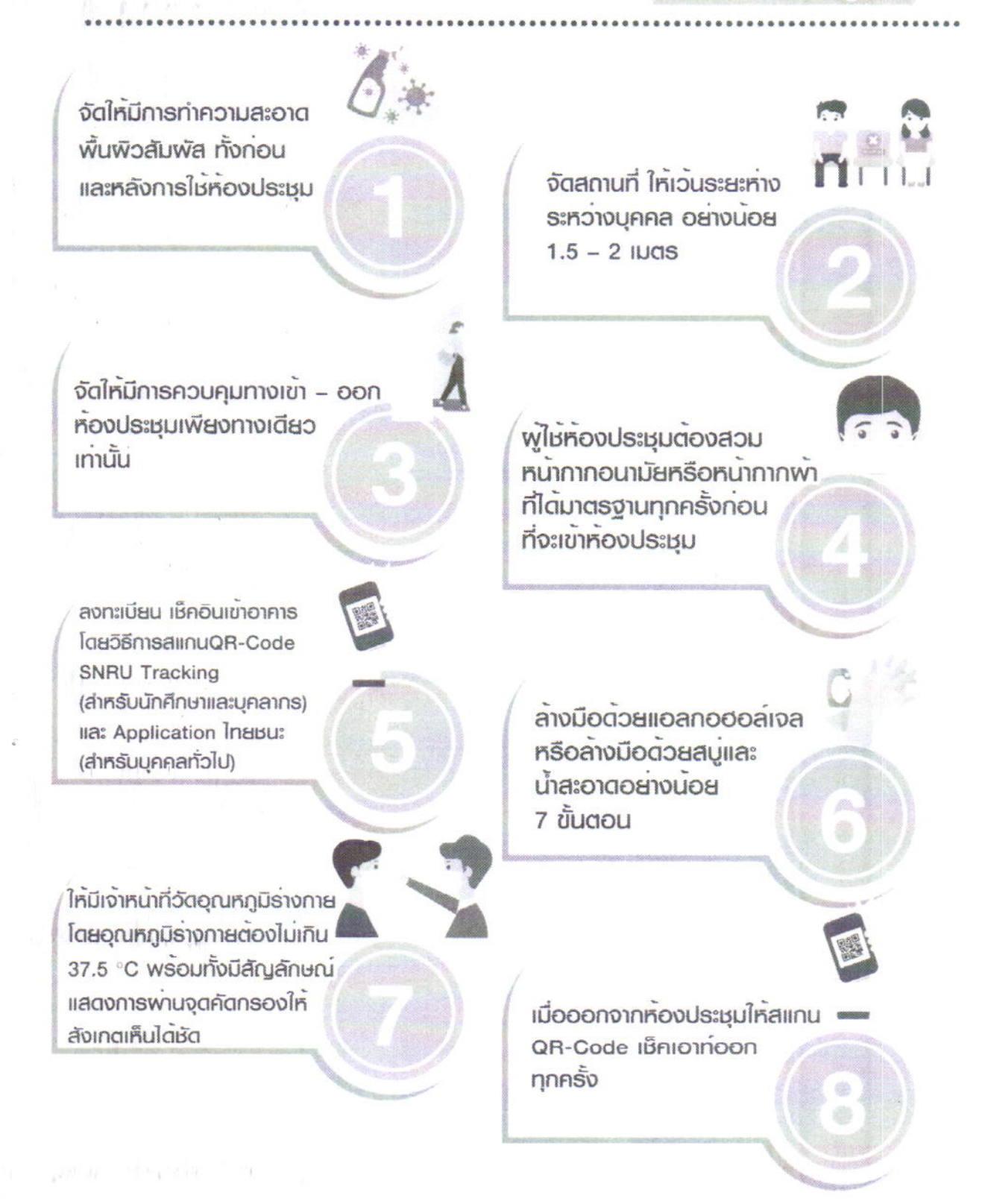

#### งานอนามัยและสุขากิบาล กองพัฒนานักศึกษา